## Basi di dati I — Prova di autovalutazione 2 novembre 2015

La prova verr`a discussa in aula, prevedibilmente gioved`ı 12 novembre. Si consiglia di svolgere gli esercizi "simulando l'esame," sulla carta e senza ausilio di libri e appunti. Si consiglia poi di eseguire le interrogazioni SQL su un DBMS. Gli studenti interessati a sostenere le prove parziali debbono consegnare su Moodle le soluzioni e i risultati dei test (mostrando anche le basi di dati di esempio utilizzate).

Domanda 1 Si consideri una base di dati sulle relazioni

- $R_1(\underline{A}, B, C)$
- $R_2(\underline{D}, \underline{E}, F)$

Scrivere interrogazioni in SQL equivalenti alle seguenti espressioni dell'algebra relazionale:

- 1.  $\pi_{BC}(\sigma_{C>10}(R_1))$
- 2.  $\pi_B(R_1 \boxtimes_{C=D} \sigma_{F=2}(R_2))$

Domanda 2 Con riferimento alla base di dati nella domanda 1 scrivere espressioni dell'algebra relazionale equivalenti alle seguenti interrogazioni SQL

```
1. SELECT DISTINCT A , B
  FROM R1, R2
  WHERE C = D AND E > 1002. SELECT DISTINCT A , B
  FROM R1 X1
  WHERE NOT EXISTS
  (SELECT *
  FROM R1 Y1, R2
  WHERE Y1.C = D AND X1.A = Y1.A AND F>10)
```
Domanda 3 Ancora con riferimento alla base di dati nella domanda 1, indicare, per ciascuna delle seguenti interrogazioni, se la parola chiave DISTINCT è necessaria

1. l'interrogazione 1 nella domanda 2 2. l'interrogazione 2 nella domanda 2 3. SELECT DISTINCT A , B FROM R1, R2 WHERE  $B = D$  AND  $C = E$ 4. SELECT DISTINCT B , C FROM R1, R2 WHERE  $B = D$  AND  $C = E$ 

Domanda 4 Considerare la base di dati relazionale definita per mezzo delle seguenti istruzioni:

```
create table studenti (matricola numeric not null primary key,
                       cognome char(20) not null,
                       nome char(20) not null,
                       età numeric);
create table corsi (codice numeric not null primary key,
                       titolo char(20) not null,
                       CFU numeric not null);
create table esami (corso numeric not null references corsi(codice),
                       studente numeric not null references studenti(matricola),
                       data date not null,
                       voto numeric not null,
                       primary key (corso, studente));
```
Supponendo che le relative relazioni abbiano rispettivamente le cardinalità  $S = 10.000$  (studenti),  $C = 1.000$ (corsi) e  $E = 40.000$  (esami), indicare le cardinalità minime e massime (in simboli e numeri) dei risultati delle seguenti interrogazioni:

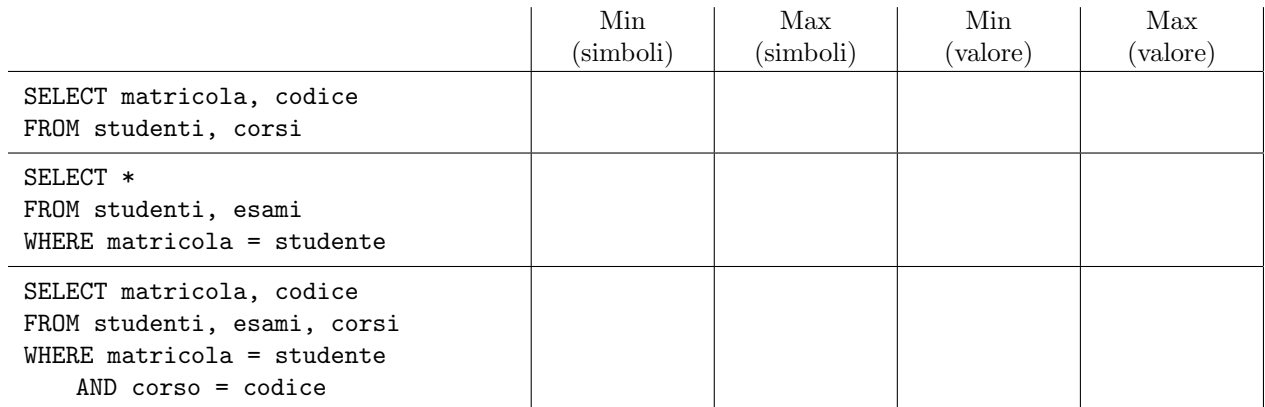

Domanda 5 Con riferimento alla base di dati usata nella domanda precedente formulare le seguenti interrogazioni in algebra relazionale:

- 1. trovare matricole e cognomi degli studenti che hanno preso almeno un trenta
- 2. trovare le matricole degli studenti che hanno sostenuto almeno due esami

Domanda 6 Con riferimento alla base di dati usata nelle domande precedenti, formulare le seguenti interrogazioni in SQL

- 1. trovare codici e titoli di corsi nei cui esami è stato assegnato almeno un trenta
- 2. trovare le coppie di studenti (mostrare le sole matricole) per i quali uno dei due ha riportato un voto più alto di quello riportato dall'altro in tutti gli esami superati da entrambi.
- 3. trovare lo studente con la media più alta; mostrare i dati dello studente, la media in questione e il numero di esami superati

Domanda 7 Con riferimento al seguente schema di base di dati:

## CITTÀ(Nome, Regione, Abitanti) ATTRAVERSAMENTI(Città, Fiume) FIUMI(Fiume, Lunghezza)

formulare, in algebra relazionale e in SQL, le seguenti interrogazioni:

- 1. visualizzare nome, regione e abitanti per le città che (i) hanno più di 50.000 abitanti e (ii) sono attraversate dal Po o dall'Adige;
- 2. trovare le città che sono attraversate da (almeno) due fiumi, visualizzando il nome della città e quello del più lungo di tali fiumi (supponendo per semplicità che nessuna città sia attraversata da più di due fiumi)
- 3. stessa interrogazione precedente, ma senza l'ipotesi semplificativa